# Segmentierung der Papille in Fundusaufnahmen Aktives Kreisbogen-Modell

Torsten Schmidt<sup>1</sup>, Axel Doering<sup>2</sup>

<sup>1</sup>Fachbereich Technische Informatik, Fachhochschule Jena <sup>2</sup>R&D Software, Carl Zeiss Meditec AG, Jena torsten.schmidt.ts@googlemail.com

Kurzfassung. In der vorliegenden Arbeit präsentieren wir einen praxistauglichen Algorithmus zur automatischen Segmentierung der Disc-Grenze der Papille in Fundusaufnahmen. Ausgehend von einem lokalisierten Papillenpunkt werden Grauwertverläufe in horizontaler und vertikaler Richtung mittels einer Energiefunktion ausgewertet. In einem iterativen Prozess wird die Ellipse der tatsächlichen Disc-Grenze angenähert. Der Papillenrand konnte im Testdatensatz in 88% der Aufnahmen erfolgreich segmentiert werden. Der Algorithmus ist robust gegenüber der Lage des Startpunktes innerhalb der Papille und soll als Unterstützung bei der Glaukombefundung eingesetzt werden.

## 1 Einleitung

In entwickelten Ländern wird eine Erblindung in ca. 15-20% der Fälle durch degenerative Veränderungen des Sehnervs (Glaukom) verursacht. Die Papille (Sehnervenkopf, Disc) weist bei fortschreitender Erkrankung eine zunehmende Exkavation (Vertiefung, Cup) auf. Nach [1] wird die Größe der Exkavation durch das Verhältnis der horizontalen bzw. vertikalen Durchmesser des Disc- und Cup-Bereiches (Cup/Disc-Ratio) bestimmt, wofür eine Segmentierung mit Ellipsen ausreichend erscheint. Für diese Aufgabe wurden in der Literatur unterschiedliche Verfahren beschrieben, welche sich in die Lokalisierung des Papillenbereiches, Segmentierung des Disc- und Cup-Bereiches unterteilen lassen. Durch die unterschiedlichen Erscheinungsformen und die durch Blutgefäße hervorgerufenen Störungen der Papillenkontur wird diese Aufgabe erschwert.

Die Grundlagen der Lokalisierung des Papillenbereiches bilden unterschiedliche Eigenschaften der Papille bzw. des Papillenumfeldes. In der Literatur wurden Verfahren zur Detektion des Bildbereiches mit der höchsten Intensität [2] bzw. der höchsten Intensitätsänderungen [3] beschrieben. Weiterhin kann Template Matching [4, 5], Principal Component Analysis (PCA) [6] bzw. die Auswertung des Gefäßbaumes [7] verwendet werden.

Für die Segmentierung des Disc-Bereiches existieren unterschiedliche Verfahren. Als erstes kann die Hough-Transformation für Kreise [2] genannt werden. Der Nachteil dieses Verfahrens besteht in der Störanfälligkeit des dazu notwendigen Kantenbildes sowie in dem sehr hohen Rechenaufwand der Hough-Transformation. In [6] wird eine Segmentierungsmethode mit dem Active Shape

Tabelle 1. Statistische Papillenparameter Arbeitsdatensatz

| Parameter                                   |      | Minimum Mittelwert Maximum |     |
|---------------------------------------------|------|----------------------------|-----|
| horizontale Achslänge $d_h$ in Pixel        | 220  | 298(29.5)                  | 400 |
| vertikale Achslänge $d_v$ in Pixel          | 234  | 311(30,9)                  | 400 |
| Achslängenverhältnis $\nu = \frac{d_h}{dx}$ | 0.82 | $0.96(0.07)$ 1.17          |     |

Model und in [5, 8] mit aktiven Konturen beschrieben. Eigene experimentelle Untersuchungen haben gezeigt, dass die Qualität der Ergebnisse dieser Verfahren sehr stark von der geeigneten Wahl einer initialen Kontur abhängt.

Das hier vorgestellte aktive Kreisbogen-Modell basiert ebenfalls auf aktiven Konturen, wobei Parameter einer nicht rotierten Ellipse (Halbachsen in x- und y-Richtung) angepasst werden. Im Gegensatz zu anderen aktiven Konturmodellen wird keine initiale Kontur benötigt.

Die Segmentierung des Cup-Bereiches ist ohne die Verwendung von 3D-Informationen [8] in der Praxis nicht anwendbar und wird hier nicht weiter untersucht.

### 2 Material und Methoden

Die Parametrisierung des Verfahrens erfolgt auf der Basis von 190 zufällig ausgewählten Fundusaufnahmen (Arbeitsdatensatz) mit einer einheitlichen Größe von 2196x1958 Pixeln und einem Aufnahmewinkel von 45◦ . Durch die manuelle Segmentierung des Disc-Bereiches der Papillen mit Ellipsen konnten die erforderlichen Parameter ermittelt werden (Tabelle 1).

Voraussetzung für die Anwendung des aktiven Kreisbogen-Modells ist die Lokalisierung eines Startpunktes  $M_0$  innerhalb der Papille. Für diesen Schritt wurde die Auswertung eines Binärbildes und die Lokalisierung mittels Template Matching untersucht. Die Binarisierung erfolgt, aufgrund der differenzierten Darstellung der Papille, im Grün-Kanal mit einer dynamischen Schranke bei 98% des höchsten Grauwertes. Der Schwerpunkt des größten Binärobjektes bildet den Startpunkt. Uber die Objektparameter Formfaktor und Fläche wird ein Vertrauensmaß für die Lokalisierung berechnet. Das erforderliche Template der Papille wurde aus dem Arbeitsdatensatz durch Mittelwertbildung der Papillenbereiche [4] erstellt. Zusätzlich wurde ein Template wie in [5] beschrieben untersucht.

Das aktive Kreisbogen-Modell basiert auf der iterativen Anpassung der vier Scheitelpunkte einer Ellipse an den Randbereich der Papille. Die Segmentierung erfolgt, aufgrund der sehr guten Abbildung des Papillenrandes, im Rot-Kanal bei voller Auflösung. Der Bereich um den Startpunkt wird in vier Sektoren  $(\gamma = [1, 2, 3, 4])$  eingeteilt (Abb. 1a). In horizontaler (Sektoren 1, 3) und vertikaler Richtung (Sektoren 2, 4) werden, ausgehend von dem Startpunkt  $M_n$ , Grauwertverläufe  $f_{\gamma}$  auf Suchstrahlen  $\delta$  erstellt (Abb. 1b). Die Grauwerte auf den Suchstrahlen werden durch den Mittelwert der Grauwerte auf den dazugehörigen konzentrischen Kreisbögen gebildet. Dadurch wird der Einfluss der vom jeweiligen Kreisbogen geschnittenen Blutgefäße minimiert. Die Radien der Kreisbögen sind gleich dem Abstand vom aktuellen Startpunkt.

Die Papille weist höhere Grauwerte als der Augenhintergrund auf. Dadurch beschreibt jeweils ein Minimum des Gradientenverlaufes  $g_{\gamma} = \text{grad}(f_{\gamma})$  den Rand der Papille entlang des Suchstrahls. Durch Störungen innerhalb und außerhalb der Papille treten pro Sektor mehrere lokale Minima auf. Das betragsmäßig größte Minimum pro Sektor spiegelt nicht immer den Papillenrand wider. Jede Kombination  $i$  der lokalen Minima untereinander muss dabei als mögliche Lösung betrachtet werden. Kombinationen mit Achslängen bzw. Achslängenverhältnissen außerhalb der statistisch ermittelten Randbedingungen (Tabelle 1) werden verworfen und nicht weiter betrachtet. Von den verbleibenden Kombinationen wird diejenige mit der geringsten Energie nach Gleichung 1 bestimmt.

$$
E_i = \alpha_1 E_{g_h, i} + \alpha_2 E_{g_v, i} + \alpha_3 E_{d_h, i} + \alpha_4 E_{d_v, i} + \alpha_5 E_{\nu, i}
$$
 (1)

Die Summe der horizontalen bzw. vertikalen Gradienten bildet einen zuverlässigen Indikator für den Papillenrand (Gl. 2,3).

$$
E_{g_h,i} = g_{1,i} + g_{3,i} \tag{2}
$$

$$
E_{g_v,i} = g_{2,i} + g_{4,i} \tag{3}
$$

Die Abstände  $l_{g_{\gamma,i}}$  der lokalen Minima jedes Sektors vom aktuellen Startpunkt  $M_n$  bilden die Achslängen der resultierenden Ellipse. Die Abweichung von den durchschnittlichen Achslängen  $d_h$  und  $d_v$  wird durch zwei weitere Terme der Energiefunktion (Gl. 4, 5) über lineare Strafterme berücksichtigt.

$$
E_{d_h,i} = \left| \overline{d_h} - (l_{g_{1,i}} + l_{g_{3,i}}) \right| \tag{4}
$$

$$
E_{d_v,i} = \left| \overline{d_v} - (l_{g_{2,i}} + l_{g_{4,i}}) \right| \tag{5}
$$

Die Abweichung der Achslängenverhältnisse vom durchschnittlichen Achslängenverhältnis  $\bar{\nu}$  sowie die Orientierung der Ellipse ist ebenfalls über einen linearen Strafterm (Gl. 6) definiert.

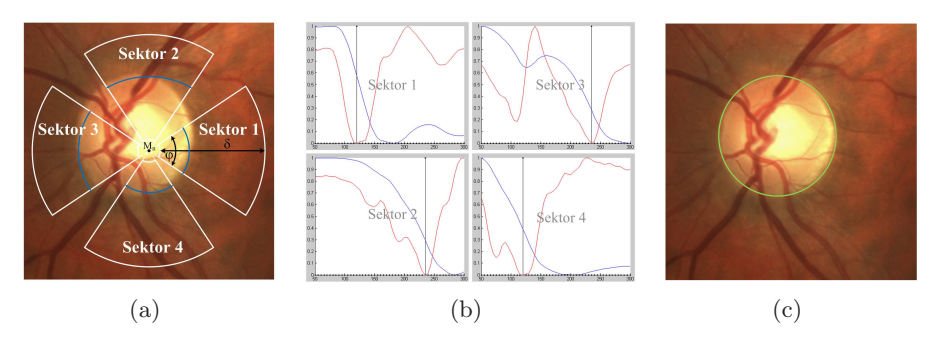

**Abb. 1.** Segmentierung: (a): Startpunkt  $M_n$ , berechnete Scheitelpunkte (blau); (b):  $f_\gamma$ (blau),  $g_\gamma$  (rot), Position Papillenrand (schwarz); (c): Segmentierungsergebnis

Tabelle 2. Lokalisierungsergebnisse

| Verfahren                  |      | Erfolgsquote $(\%)$ Bearbeitungszeit (ms) |
|----------------------------|------|-------------------------------------------|
| Binärbildauswertung        | 94.5 | 530                                       |
| Template Matching [4]      | 96.7 | 1775                                      |
| Template Matching [5] 74,7 |      | 3011                                      |

$$
E_{\nu,i} = \left| \overline{\nu} - \frac{l_{g_{1,i}} + l_{g_{3,i}}}{l_{g_{2,i}} + l_{g_{4,i}}} \right| \tag{6}
$$

Voraussetzung für die Definition eines statischen Parametersatzes  $\alpha_1 \ldots \alpha_5$ ist, dass alle Terme der Energiefunktion die gleiche Menge Energie beschreiben. Um dies zu erreichen, wird jeder Term auf den Bereich [0..1] normiert. Die Positionen der Minima der Kombination mit der geringsten Gesamtenergie bilden die vier Scheitelpunkte der resultierenden Ellipse. Der Mittelpunkt dieser Ellipse bildet den Startpunkt für die nächste Iteration.

Der Prozess wird beendet, wenn für den Abstand  $\tau$  der Mittelpunkte (Gl. 7) in zwei aufeinander folgenden Iterationen  $\tau \leq \tau_e$  gilt.

$$
\tau = \sqrt{(x_{n-1} - x_n)^2 + (y_{n-1} - y_n)^2} \tag{7}
$$

Bei Auftreten eines Zyklus sich wiederholender Koordinaten wird der Mittelwert der beteiligten Koordinaten als neuer Startpunkt verwendet.

#### 3 Ergebnisse

Die Überprüfung der Leistungsfähigkeit der Algorithmen erfolgte auf einem repräsentativen, vom Arbeitsdatensatz unabhängigen Datensatz mit 91 Fundusaufnahmen. Eine positive Lokalisierung liegt vor (Tabelle 2), wenn der detektierte Punkt innerhalb der manuell segmentierten Papille liegt.

Das Segmentierungsergebnis (Tabelle 3) wurde positiv gewertet, wenn die Abweichung der berechneten von den manuell ermittelten Ellipsenparametern innerhalb der Toleranzen bei der manuellen Segmentierung lag. Die Standardabweichung gibt die Abhängigkeit vom Startpunkt, bei einer systematischen Manipulation des Startpunktes relativ zum manuellen Segmentierungsergebnis, an. Zusätzlich wurde der Einfuss des Zentriwinkels  $\varphi$  der Kreisbögen sowie der Wichtungsparameter  $\alpha_1 \ldots \alpha_5$  der Energiefunktion untersucht. Ein positives Segmentierungsergebnis ist in Abbildung 1c dargestellt. Die durchschnittliche Bearbeitungszeit pro Bild beträgt 2,1 Sekunden bei durchschnittlich 9 Iterationen.

Mittels der Hough-Transformation nach [2] konnte in 67,0% der Aufnahmen die Papille mit einer durchschnittlichen Bearbeitungszeit von 11, 2 Sekunden pro Bild erfolgreich segmentiert werden.

**Tabelle 3.** Segmentierungsergebnisse (Erfolgsquote in % mit Standardabweichung)

| $\alpha_1:\alpha_2:\alpha_3:\alpha_4:\alpha_5$                                    | $45^\circ$ | $90^\circ$ | $135^\circ$ | $180^\circ$  |
|-----------------------------------------------------------------------------------|------------|------------|-------------|--------------|
| $1,0:1,0:1,5:1,5:1,5$ 73, 4 $(2,68)$ 82, 9 $(1,99)$ 84, 4 $(2,50)$ 74, 5 $(4,72)$ |            |            |             |              |
| $1,0:1,0:1,0:1,0:1,0$ 76, 1 $(1,72)$ 87, 9 $(1,65)$ 86, 0 $(2,50)$ 77, 0 $(3,13)$ |            |            |             |              |
| $1,0;1,0;0,2;0,2;1,0$ 72, 8 $(1,89)$ 85, 7 $(2,69)$ 84, 5 $(3,32)$ 75, 6 $(4,32)$ |            |            |             |              |
| $1,0:1,0:0,2:0,2:0,5$ 72, 0 $(1, 24)$ 81, 7 $(1, 74)$ 85, 1 $(2, 81)$             |            |            |             | 76, 8(4, 61) |

#### $\overline{\mathbf{4}}$ Diskussion

Die Untersuchungen zur Lokalisierung eines Punktes innerhalb der Papille haben gezeigt, dass die Binärbildauswertung ein schnelles Verfahren darstellt. Die Lokalisierung mittels Template Matching nach [4] kann ebenfalls verwendet werden. Die Tauglichkeit des dem Template nach [5] zugrunde liegenden Modells konnte nicht bestätigt werden.

Das entwickelte aktive Kreisbogen-Modell stellt ein schnelles und robustes Verfahren zur Segmentierung der Disc-Grenze der Papille in Fundusbildern dar. Der Einfluss der Blutgefäße konnte durch die Erstellung der Grauwertverläufe basierend auf konzentrischen Kreisbögen sowie der Einbeziehung statistischer Papillen parameter minimiert werden. Im Vergleich zu anderen Verfahren wird beim aktiven Kreisbogen-Modell keine initiale Kontur benötigt. Das Verfahren versagt, wenn der Papillenrand im Rot-Kanal unzureichend abgebildet wird oder der Startpunkt außerhalb der Papille liegt.

Durch die Nutzung von 3D-Informationen kann der entwickelte Algorithmus auf die Segmentierung des Cup-Bereiches angewendet werden. Eine Erweiterung des Verfahrens auf Bilder anderer Auflösung wird ebenfalls entwickelt.

### Literaturverzeichnis

- 1. Niggemeier S. Verlaufsbeobachtung morphologischer und funktioneller Parameter bei verschiedenen Glaukomformen. RWTH Aachen; 2005.
- 2. Chrástek R, Wolf M, et al. Optic disc segmentation in retinal images. Proc BVM.  $2002$ ; p.  $263-66$ .
- 3. Sinthanayothin C, Boyce JF, Cook HL, et al. Automated localisation of the optic disc, fovea, and retinal blood vessels from digital colour fundus images. Br J Ophthalmol. 1999;83(8):902-10.
- 4. Osareh A, Mirmehdi M, et al. Colour morphology and snakes for optic disc localisation. In: 6th Med Image Underst Anal Conf. BMVA Press; 2002. p. 21–4.
- 5. Lowell J, Hunter A, Steel D, et al. Optic nerve head segmentation. IEEE Trans Med Imaging. 2004;23(2):256-64.
- 6. Li H, Chutatape O. Automated feature extraction in color retinal images by a model based approach. IEEE Trans Med Imaging.  $2004;51(2):246-54$ .
- 7. ter Haar F. Automatic localization of the optic disc in digital colour images of the human retina. Utrecht University; 2005.
- 8. Xu J, Chutatape O, et al. Optic disk feature extraction via modified deformable model technique for glaucoma analysis. Pattern Recogn.  $2007;40(7):2063-76$ .